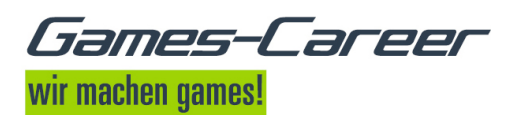

## Stellengesuch vom 31.01.2019

## Technical / 3D Game Artist

Name: Nikolaj Schöppler Alter: 28 Wohnort: 86415 Mering Höchster Bildungsabschluss: Mittlere Reife

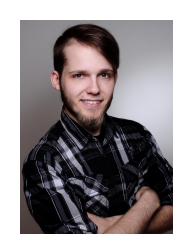

## Kontakt

E-Mail: contact[at]spark3dvision.com Homepage: https://www.artstation.com/artist/j esmyrna

## Beschreibung

Art der Beschäftigung: Vollzeit Eintrittsdatum: ab sofort Einsatzort: Bayern Gehaltsvorstellung: verhandelbar

Guten Tag,

mein Name ist Nikolaj und ich bin ein erfahrener technical Artist im VR Bereich für Unity. Obwohl ich als Game Artist für 3D/2D eingestellt wurde, habe ich relativ schnell bemerkt wo meine Interessen liegen. Somit habe ich meine Fähigkeiten autodidaktisch an diese angepasst.

Momentan suche ich eine Festanstellung als Technical Artist.

Meine Aufgabenbereiche waren:

- 3D Assets kreieren
- 2D Textures erstellen
- alle Assets in Unity implementieren, auch die von meinen Kollegen
- neue Features mit dem Programmierer planen
- Art Team managen für einen optimalen workflow

Games-Career.com ist ein Angebot von:

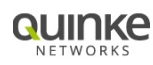

Quinke Networks GmbH Bei den Mühren 70 D-20457 Hamburg

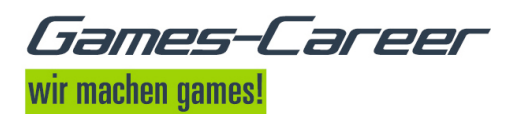

- UI Design in Unity umsetzen
- neue Level planen,designen und umsetzen
- neue shader schreiben
- Licht in Szene setzen und lightmaps erstellen
- Occlusion culling data erstellen
- Dokumentationen schreiben für zukünftige Zwecke
- QA Testszenarien schreiben und im Team abarbeiten bzw. testen

Ich arbeite selbständig und engagiert, da ich mich immer weiter verbessern möchte. Die Arbeit in einem Team schätze ich sehr, für sofortiges Feedback und freundliches zusammen arbeiten an einem Projekt.

vergangene veröffentlichte Spiele:

Icarace

**[Homepage](http://www.icarace.com)** 

[Youtube](https://www.youtube.com/watch?v=oesn33r-n8I)

Deep

[Youtube](https://www.youtube.com/watch?v=-wCwB-fUMtU&t=1s)

Gravity

[Youtube](https://www.youtube.com/watch?v=167j4kR2o_8)

Hypermoto

[Youtube](https://www.youtube.com/watch?v=0HBXvjHttZQ)

Sollte ich Ihr Interesse mit meinem Jobgesuch geweckt haben, dannkontaktieren Sie mich doch via Mail.

Besten Dank und alles Gute,

Games-Career.com ist ein Angebot von:

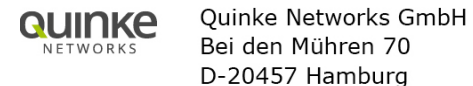

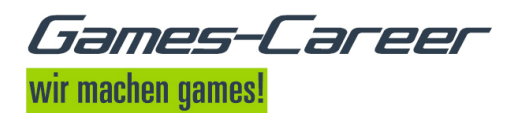

Nikolaj Schöppler

Games-Career.com ist ein Angebot von:

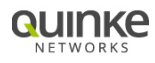

Quinke Networks GmbH Bei den Mühren 70 D-20457 Hamburg